Отже, використання ІКТ є необхідною складовою діяльності майбутніх документознавців. Для успішного здійснення професійної діяльності студенти повинні оволодіти навичками використання спеціальних програмних засобів, зокрема табличним процесором, застосування якого уможливить ефективне опрацювання масивів даних. Як показує досвід, підготовка документознавців до використання ІКТ, розглянутими у статті, сприяє цьому.

#### **ВІДОМОСТІ ПРО АВТОРА**

**Ліпінська Алла Володимирівна** – кандидат педагогічних наук, доцент кафедри документознавства та інформаційної діяльності Київського національного університету культури і мистецтв. *Коло наукових інтересів:* ІКТ в діяльності документознавця.

# **ДОСВІД ІНТЕГРАЦІЇ СИСТЕМИ УПРАВЛІННЯ НАВЧАННЯМ MOODLE З ХМАРНИМИ СЕРВІСАМИ GOOGLE APPS**

## **Василь ОЛЕКСЮК**

*У статті запропоновано шляхи інтеграції хмарних сервісів Google Apps з популярною системою управління навчанням MOODLE на рівні контенту та уніфікації доступу. Реалізація інтеграційних зв'язків забезпечує ефективне використання системи MOODLE у навчальнопізнавальній діяльності студентів.*

*The article describes ways of integration of the cloud services Google Apps and learning management system MOODLE. The integration is possible through unification the procedures of authentication and access to content. It provides to improve the efficiency of using LMS MOODLE at studying of students.*

**Постановка проблеми.** Впродовж останнього десятиліття проведено чимало досліджень стосовно проектування інформаційного-освітнього середовища ВНЗ. Інформаційно-освітнє середовище, як правило, не є однорідною системою, а містить різні програмні засоби навчального призначення. Об'єкти навчального середовища є атрибутами, що визначають його змістовну і матеріальну наповненість, а, з іншого – є ресурсами діяльності учасників навчально-виховного процесу, набуваючи при цьому ознак засобів навчання і виховання [\[2\]](#page-4-0).

Визначаючи зовнішні критерії і показники якості інформаційно-комунікаційних технологій навчання, О. М. Спірін виділяє проектувальний, конструктивний, організаційний, організаційний, комунікаційний та гностичний критерії [\[7\]](#page-5-0). Одним із шляхів забезпечення відповідності інформаційного-освітнього середовища, наведеним критеріям є інтеграція їх програмних компонент.

Як показує досвід у структурі інформаційно-освітніх середовищ ВНЗ чільне місце посідають системи управління навчанням (LMS – Learning Management System) [\[4\]](#page-4-1). Загалом вони забезпечують: авторизацію учасників навчального процесу, надання їм доступу до навчальних матеріалів, контроль та оцінювання результатів діяльності. Однією з найпопулярніших систем управління навчанням є LMS MOODLE.

Трендом розвитку інформаційно-комунікаційних технологій останніх років є застосування хмарних обчислень як моделі забезпечення повсюдного доступу до ресурсів. Освітні заклади долучаються до розроблення та впровадження власних академічних хмар на основі як загальнодоступних так і корпоративних платформ. Інтегруючи згадані платформи науковці створюють гібридну хмару ВНЗ. У організаційному та технічному аспекті найпростіше розгорнути академічну хмару на основі загальнодоступних платформ, серед яких найбільшого поширення у вітчизняних ВНЗ набули Google Apps for education та Microsoft Office 365.

**Аналіз останніх досліджень і публікацій.** Теоретичні аспекти використання комп'ютерно-орієнтовананих засобів навчання, зокрема систем управління навчанням, досліджені у працях В. Бикова, М. Жалдака, Н. Морзе, В. Лапінського, С. Ракова, Ю. Рамського, О. Співаковського, О. Спіріна, Ю. Триуса та інших. Зокрема, проблематика застосування технологій хмарних обчислень та засобів веб 2.0 у освіті присвячені дослідження Н. Балик, В. Бикова, Н. Морзе, О. Спіріна, М. Шишкіної та інших.

**Метою статті** є аналіз поняття «інтеграція програмних засобів»та визначення напрямів інтеграції LMS MOODLE та сервісів Google.

### **Виклад основного матеріалу.**

У філософському трактуванні інтеграція визначається як процес, що пов'язаний з об'єднанням у ціле раніш різнорідних частин й елементів. [\[8,](#page-5-1) с. 474]. Інтеграція програмних засобів полягає у застосуванні структурного підходу EAI (Enterprise Application Integration) до програмного забезпечення або інформаційних систем організації з метою їх об'єднання згідно певних критеріїв. Такими критеріями можуть бути інтеграція даних додатків, забезпечення спільної автентифікації їх користувачів, незалежність від одного розробників, уніфікований інтерфейс [\[9\]](#page-5-2). Об'єднання ресурсів не обов'язково має здійснюватися фізично, воно може бути віртуальним, проте воно має забезпечувати користувачеві сприйняття доступної інформації як єдиного інформаційного середовища.

Серед складових загально інтеграційного процесу розвитку освіти В.Ю. Биков виділяє процеси інтеграції навчально-методичного забезпечення (в тому числі електронних інформаційних ресурсів), організаційно-функціональної і структурної будови системи освіти, методів, засобів і технологій наукової діяльності, комп'ютерних мереж навчальних закладів, наукових установ і органів управління освітою, баз освітніх і наукових даних та бібліотечної справи (в тому числі забезпечення захисту і рівного доступу до ресурсів цих баз, інтеграція баз даних в єдиному інформаційному освітньому просторі) [\[1\]](#page-4-2). Як зазначають автори колективної монографії [\[3\]](#page-4-3) процес інформатизації, серед іншого, полягає у побудові і впровадженні інформаційної веб-системи не у вигляді окремого об'єкта глобальної мережі, а як складника корпоративного середовища, в якому діє сукупність веб-систем, що обмінюються окремими даними або потоками даних.

У вітчизняній педагогічній науці вже є досвід розв'язання подібних завдань. Зокрема в Інституті інформаційних технологій і засобів навчання НАПН України проводилися дослідження стосовно інтеграції LMS MOODLE з хмарними сервісами Microsoft Office 365 [\[5\]](#page-4-4).

Розглядаючи можливості вирішення поставленої проблеми, можна виділити такі її аспекти:

- єдина автентифікація користувачів LMS MOODLE та Google Apps;

- забезпечення можливості використання ресурсів сервісів Google Apps у межах навчальних курсів.

Як показує досвід, доступ до ресурсів значної кількості програмних засобів навчального призначення є персоніфікованим. Тобто для роботи як з LMS MOODLE, так і з будь-яким сервісом Google Apps користувачеві необхідно пройти автентифікацію. Технічно уніфікувати цей процес можна або через використання єдиної бази облікових записів користувачів (синхронізації кількох баз), або впровадивши так звану єдину систему автентифікації. Перший варіант реалізується завдяки використанню доменної структури мережі, наприклад, на основі каталогу LDAP. Проте така система вимагатиме окремого введення реєстраційних даних для доступу до кожного програмного засобу, зокрема й до системи MOODLE. Для реалізації повнофункціонального механізму єдиної автентифікації (якого єдина дія щодо автентифікації й авторизації користувача надає йому доступ до всіх складових навчально-інформаційного середовища) можна використати підхід компанії Google, яка для доступу до усіх своїх сервісів використовує протокол OAuth 2.0.

Як відомо, OAuth є відкритим протоколом авторизації, який дозволяє надати третій стороні обмежений доступ до захищених ресурсів користувача без необхідності передавати їй логін та пароль. Протокол OAuth забезпечує користувачів можливістю надавати сайтам-клієнтам маркери доступу, до даних які розміщені на сайтах-сервісах. У нашому випадку сайтом-сервісом буде ідентифікаційна служба Google+, а сайтом клієнтом – LMS MOODLE.

У загальному випадку реалізація єдиної автентифікації користувачів системи MOODLE за протоком OAuth 2.0 можлива завдяки виконанню таких організаційних та технологічних задач:

- визначення категорій користувачів, які отримуватимуть доступ до традиційних та хмарних сервісів інформаційно-освітнього середовища ВНЗ;

- проектування інформаційної структури яка б відповідала організаційним підрозділам ВНЗ (факультети, кафедри, академічні групи тощо);

- реалізація спроектованої структури традиційними (реляційні СУБД, каталог LDAP) або хмарними засобами (підсистеми управління обліковими записами користувачів пакетів Google Apps або Microsoft Office 365) з їх подальшою синхронізацією (в міру необхідності) [\[6\]](#page-4-5);

- створення API-проекту на сервісі console.developers.google.com. На цьому етапі слід вказати URL сайту з якого буде виконуватися авторизація та URL сторінки на яку буде повернено результат автентифікації. У відповідь сервіс згенерує ідентифікатор користувача та секретний код доступу до API-проекту;

- встановлення та конфігурування модуля автентифікації у системі MOODLE. На цьому етапі слід вказати дані, які отримані у процесі створення API-проекту (ідентифікатор користувача та секретний код);

- проведення роз'яснювальної роботи з користувачами сервісів.

Запропонована система автентифікації була реалізована на сервері електронних курсів (URL-адреса https://elrn.fizmat.tnpu.edu.ua/) внаслідок діяльності спільної науководослідної лабораторії з питань застосування хмарних технологій в освіті ТНПУ імені Володимира Гнатюка й Інституту інформаційних технологій і засобів навчання НАПН України.

З досвіду впровадження згаданої системи слід виділити кілька організаційнотехнічних аспектів. Модуль автентифікації за протоколом OAuth 2.0 не містить параметрів, які б обмежили доступ до системи користувачам певного домену, який містить електронні адреси ВНЗ. Тобто система MOODLE виконуватиме авторизацію усіх користувачів, які мають обліковий запис Google, і, як наслідок створюватиме відповідний обліковий запис у внутрішній базі даних. З метою уникнення такої ситуації слід:

- імпортувати облікові записи користувачів із зовнішнього файла або дочекатися їх створення внаслідок автентифікації із зовнішньої бази;

- у базі даних LMS MOODLE змінити спосіб реєстрації облікових записів – використовувати протокол OAuth 2.0;

- заборонити створення нових облікових записів у системі MOODLE.

Якщо у інформаційно-освітньому середовищі для автентифікації користувачів одночасно використовується кілька баз даних, слід конфігурувати окремий сервіс. Розробники системи MOODLE радять використовувати провайдер автентифікації OpenAm.

Для системи MOODLE також розроблені модулі для її інтеграції з іншими сервісами Google Apps. Зокрема, модуль GDrive дає можливість студентам та викладачам завантажувати до електронних курсів файли безпосередньо з Google-диска (рис. 1). Варто зауважити, що у випадку автентифікації користувача за протоколом OAuth, доступ до Google-диска буде надано автоматично. Також специфікою функціонування модуля GDrive є необхідність завантаження файлів з Google-диска у базу даних LMS MOODLE, на що може мати виплив обмеження конфігурації веб-сервера. Тобто у користувачів системи управління навчанням можуть виникати проблеми значного обсягу.

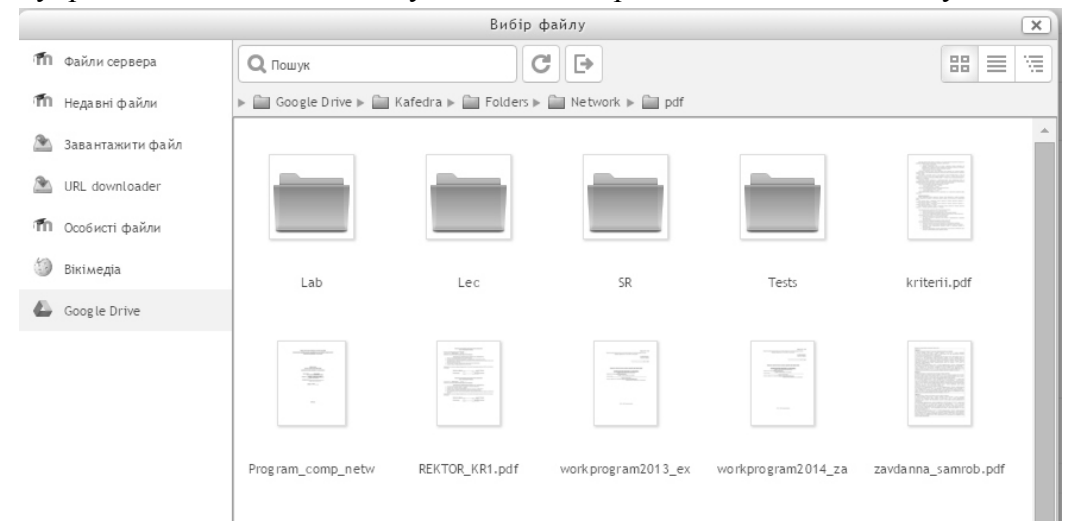

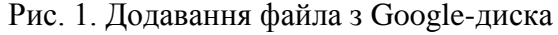

Також доцільним вбачаємо додавання на сторінках системи MOODLE блоку для роботи з сервісом електронної пошти Gmail. Відповідний модуль забезпечує відображення у блоці кількості та назв непрочитаних листів, а також можливість безпарольного переходу до сервісу Gmail (рис. 2).

#### Gmail

M Inbox Compose Join us for a live webinar -Extend The Power of The ForgeRock Identity Platform Through Scripting ForgeRock Webinars [cc\_seminar] Fwd: Humanities and Social Sciences - 2015 Sergey Semerikov

#### Рис. 2. Модуль LMS MOODLE для роботи з сервісом Gmail

На сьогоднішній день поки не реалізовано модуля для інтеграції календаря подій системи MOODLE із сервісом Google-Calendar. Проте існує можливість використання у електронних курсах Google-календарів завдяки використанню блоків з HTML-кодом, який генерує сервіс у процесі встановлення доступу до календаря.

Інтеграція сучасних хмарних сервісів пакету Google-apps із програмними засобами навчального призначення є одним із шляхів розвитку інформаційно-освітнього середовища ВНЗ. Хмарні сервіси Google Apps можна органічно інтегрувати в існуючу систему навчальних засобів, практично, будь-якого вищого навчального закладу. Завдяки хмарним технологіям Google Apps, можна зменшити витрати на обслуговування мережних комплексів навчальних закладів, а також підвищити якість та доступність їх навчальних ресурсів.

Перспективи подальших досліджень вбачаємо у впровадженні провайдерів автентифікації, що забезпечить можливість використовувати у системі MOODLE кілька механізмів автентифікації. Також доцільною є подальша розробка модулів для якнайбільш повної реалізації функціоналу хмарних сервісів Google Apps.

#### **БІБЛІОГРАФІЯ**

<span id="page-4-2"></span>1. Биков В. Ю. Ключові чинники та сучасні інструменти розвитку системи освіти [Електронний ресурс] / В. Ю. Биков // Інформаційні технології і засоби навчання. – 2007. – №1. (2). – Режим доступу : http://journal.iitta.gov.ua/index.php/itlt/article/view/270/256

<span id="page-4-0"></span>2. Биков В. Ю. Теоретико-методологічні засади моделювання навчального середовища сучасних педагогічних систем / В. Ю. Биков, Ю. О. Жук // Проблеми та перспективи формування національної гуманітарно-технічної еліти: Збірник наукових праць / за ред. Л. Л. Товажнянського та О. Г. Романовського. – Вип. 1 (5). – Харків: НТУ "ХПІ", 2003. – С. 64-77.

<span id="page-4-3"></span>3. Задорожна Н. Т. Методологія інформатизації наукової та управлінської діяльності установ НАПН України на основі веб-технологій : монографія / Авт. кол. : Н. Т. Задорожна, Т. В. Кузнецова, А. В. Кільченко, Х. В. Середа, С. М. Тукало, О. О. Каплун, Л. А. Лупаренко. – К. : Атіка, 2014. – 160 с.

<span id="page-4-1"></span>4. Морзе Н. В. Моделі ефективного використання інформаційно-комунікаційних та дистанційних технологій навчання у вищому навчальному закладі [Електронний ресурс] / Н. В. Морзе, О. Г. Глазунова. – Режим доступу : http://moodle.nauu.kiev.ua

<span id="page-4-4"></span>5. Носенко Ю. Г. Інтеграція LMS Moodle з хмарним сервісом Microsoft Office 365: нові можливості для підтримки відкритої освіти [Електронний ресурс] / Ю. Г. Носенко. – Режим доступу : http://2015.moodlemoot.in.ua/course/view.php?id=104

<span id="page-4-5"></span>6. Олексюк В. П. Впровадження технологій хмарних обчислень як складових ІТ-інфраструктури ВНЗ. [Електронний ресурс] / В. П. Олексюк // Інформаційні технології і засоби навчання. – 2014. – №3. – Режим доступу до журн.: http://journal.iitta.gov.ua/index.php/ itlt/article/view/1042#.U7KuwPkrbPA

<span id="page-5-0"></span>7. Спірін О. М. Критерії і показники якості інформаційно-комунікаційних технологій навчання [Електронний ресурс] / О. М. Спірін // Інформаційні технології і засоби навчання. – 2013. – № 1(33). – Режим доступу : http://journal.iitta.gov.ua/index.php/itlt/article/ view/788/594

<span id="page-5-2"></span><span id="page-5-1"></span>8. Философский энциклопедический словарь / [гл. ред. Л. Ф. Ильичев]. – М. : Сов. энциклопедия, 1983. – 840 с.

9. Keller W. Enterprise Application Integration / Wolfgang Keller. – Leseprobe, 2002. – 840 с.

#### **ВІДОМОСТІ ПРО АВТОРА**

**Олексюк Василь Петрович** – кандидат педагогічних наук, доцент кафедри інформатики та методики її викладання Тернопільського національного педагогічного університету імені Володимира Гнатюка. *Коло наукових інтересів:* мережні технології, хмарні технології, електронні бібліотеки.

# **ВИКОРИСТАННЯ ІСТОРИЧНОГО МАТЕРІАЛУ ПРИ ВИКЛАДАННІ ВИЩОЇ МАТЕМАТИКИ – ОДИН З ЧИННИКІВ РОЗВИТКУ ПІЗНАВАЛЬНОГО ІНТЕРЕСУ СТУДЕНТІВ**

### **Володимир ПУЗИРЬОВ**

*У статті розглядається проблема розвитку пізнавального інтересу студентів на математичних заняттях. Автором обґрунтовано необхідність системного використання історичного матеріалу під час викладання математичних дисциплін у ВНЗ. Висвітлюється авторський досвід розвитку пізнавального інтересу студентів шляхом застосування історичних відомостей. Наводяться приклади вдалого упровадження певних історичних фактів з математики при викладанні конкретних тем вищої математики. Досвід автора доводить доцільність використання історичного матеріалу з математики для розвитку пізнавального інтересу студентів.*

*The issue of students' cognitive interest developing during the math lessons is presented in the paper. The author underlines the necessity of systematic implementing of historical material in teaching mathematical disciplines in universities. The author's experience of the students' cognitive interest developing with applying of historical math material is shown. Examples of successful implementation of certain historical material in teaching on different chapters of higher mathematics are given. Presented author's experience proves the feasibility of implementing historical material in teaching mathematics for the development of students' cognitive interest.*

**Постановка проблеми.** За умов реформування на засадах демократизації та гуманізації системи освіти в цілому та математичної освіти зокрема особливого значення набуває розвиток особистості студента. Навчання у ВНЗ має забезпечити майбутнім фахівцям набуття як професійних компетенцій, так і метакомпетенцій, що предбачають уміння й бажання самостійно здобувати знання й ефективно оперувати ними. Спонукальною внутрішньою силою, що спрямовує студентів на активну пізнавальну діяльність, перетворює набуття нових знань на емоційно-позитивний процес є пізнавальний інтерес.

Проблема розвитку пізнавального інтересу досліджувалася з часів давнини і шляхи її розв'язання пропонували філософи, педагоги, соціологи. Категорію інтересу як термін педагогічної науки вперше використовує Я.А. Коменський. Учені ХХ століття визначили, що високий результат навчання забезпечує пізнавальний інтерес до предмету. Проблеми розвитку пізнавального інтересу вивчали сучасні вітчизняні й закордонні психологи та педагоги: Л.І. Божович, Л.С. Виготський, І.А. Зимня,